## Tech Academy: STRONG PASSWORDS AND EMAIL SECURITY

Jason Walker | Neil Machowski | Jennifer Todd

### Prevention: What a Strong Password Will Do for You

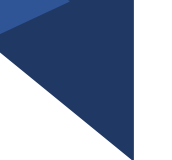

- $\triangleright$  Hard for hackers and bots to guess/decipher
- ➢ First line of defense
- $\triangleright$  Piece of mind
- $\triangleright$  Keeping your information safe (financial, medical, identity, etc.)

*PROVIDES ESSENTIAL PROTECTION.*

## Prevention: Passwords and Permissions

- $\triangleright$  Change Passwords every 90 days, do not use the same password within the last 5+ times. If your role relates to purchasing or high level administration, change more often (30 - 60 days)
- $\triangleright$  Never write down a password
- $\triangleright$  Limit Admin access. Most users can carry out their day-to-day tasks as a User or Super User
- $\triangleright$  Avoid generic logins and passwords if possible
- $\triangleright$  Never share your password

### What are the standard password requirements?

❑ Be at least 8 (eight) characters long

- ❑ One uppercase letter
- ❑ One lowercase letter
- ❑ One number
- ❑ One symbol

### Prevention: Passwords and Permissions

Avoid using personal information within passwords

- ➢ Social Engineering
- $\triangleright$  Avoid online self quizzes, surveys, and trends
	- *Generally, are answers to security questions*

## Prevention: Passwords

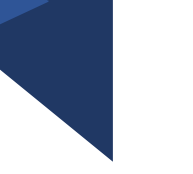

➢ **Sentences** – First letter of each word ▪ I Love Dis Stuff! 3-17-2022 ■ iLds!3172022

### ➢ **Substitute symbols for letters**

- MississippiLibraries
- Mi\$\$iss99iLibr@ri3\$

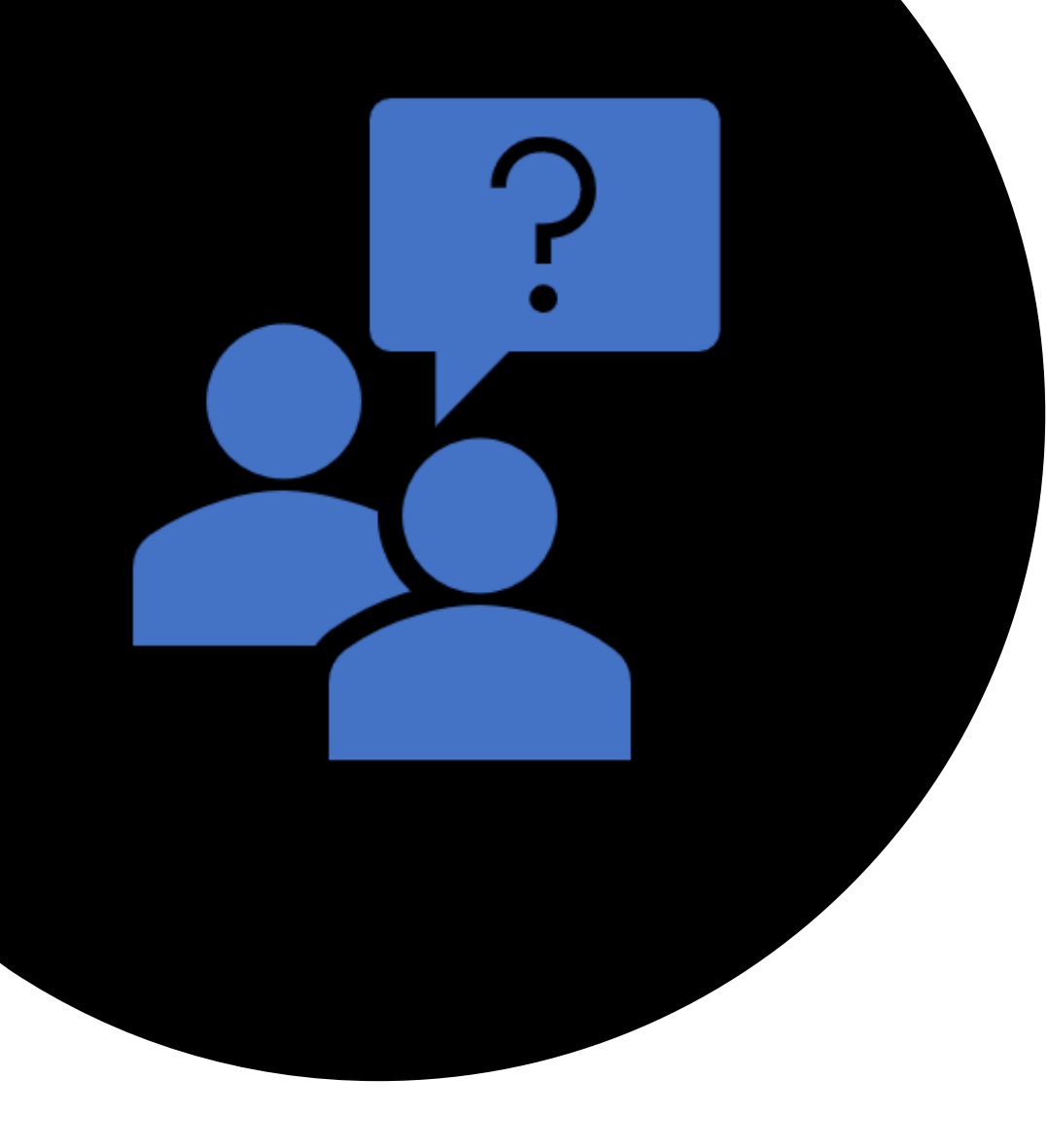

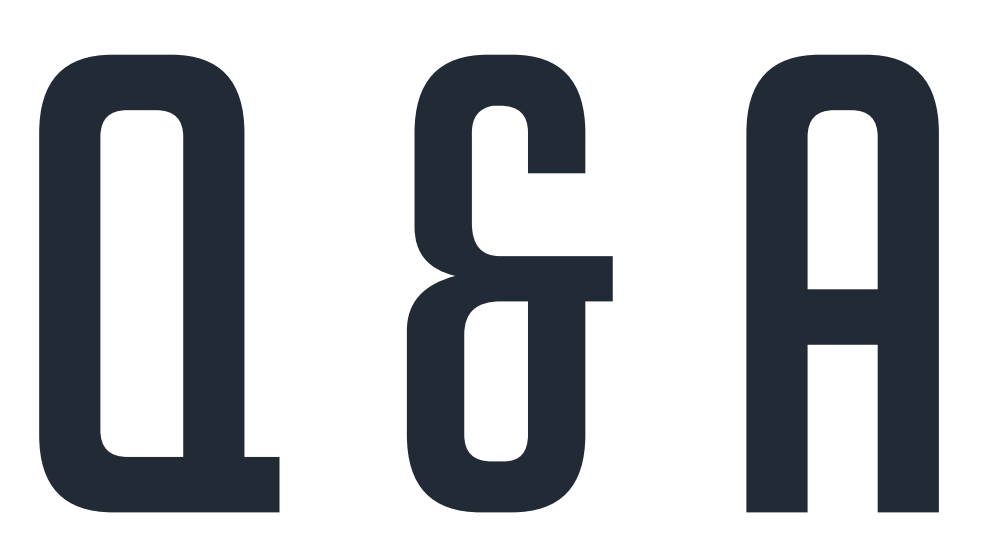

# A Basic Guide to Email Security

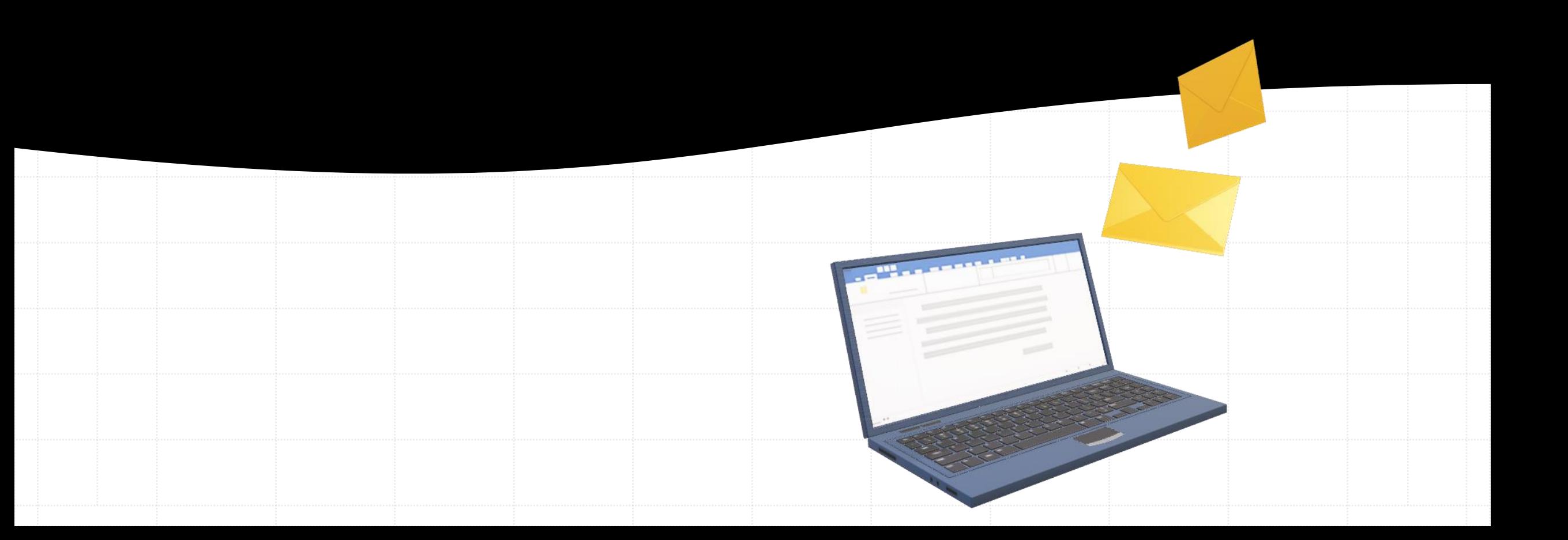

# **OVERVIEW**

➢ Why we have strong email security

 $\rho$  Types of email threats  $\triangleright$  Q & A

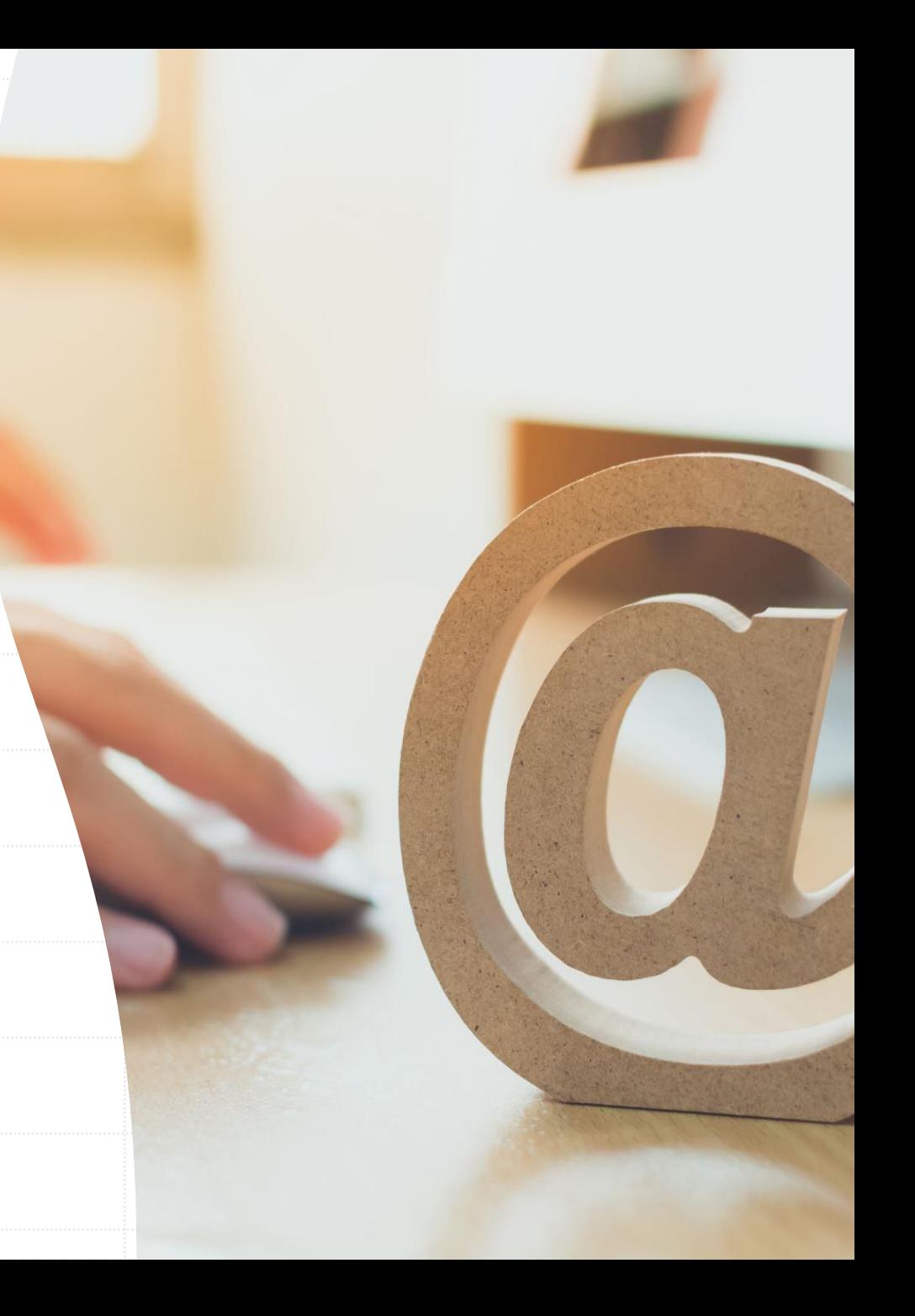

## WHY WE HAVE STRONG EMAIL SECURITY

- **E** Control of our device access
- **E** Maintain communication confidentiality
- **E** Stop ransomware attacks and other threats

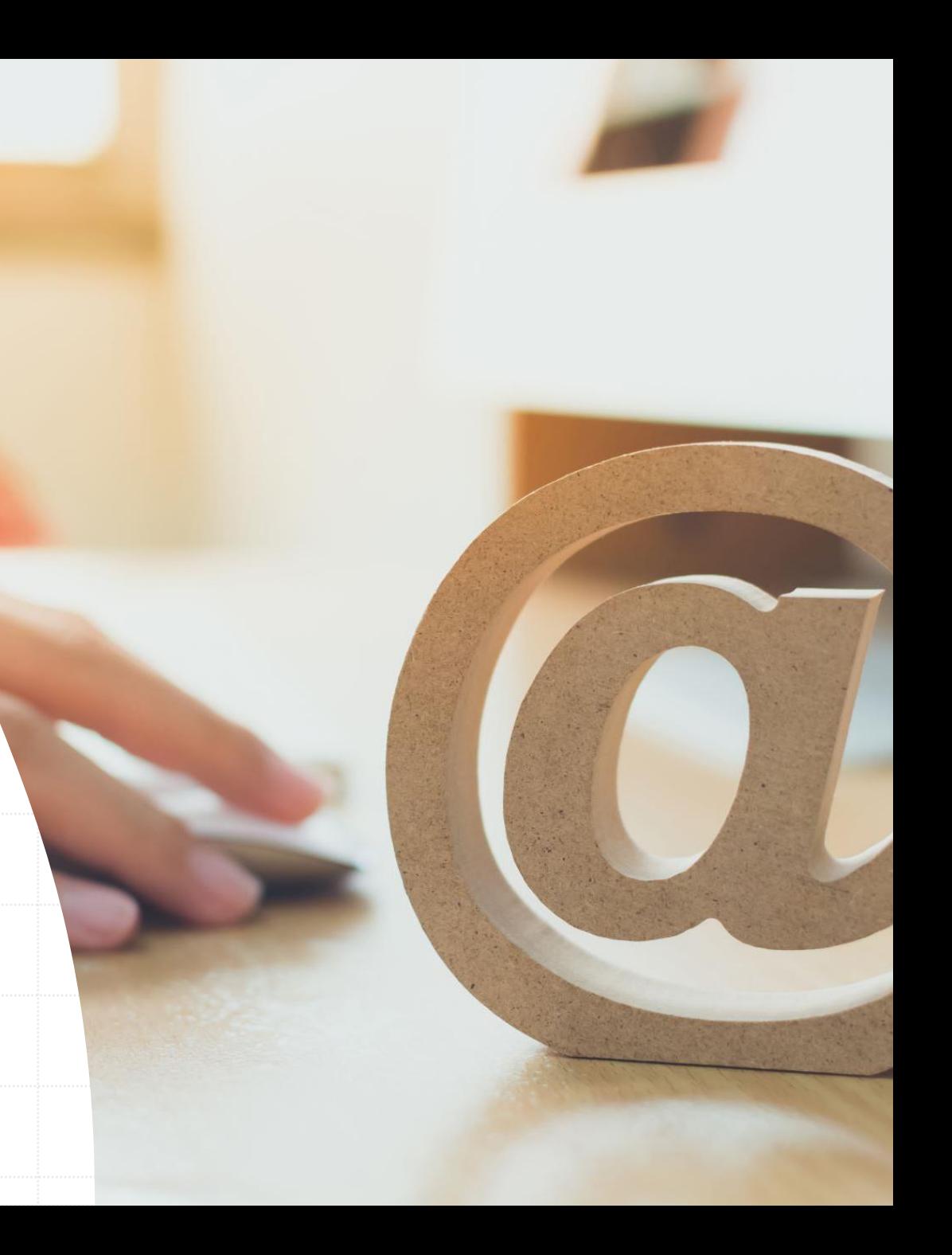

# COMMON EMAIL SECURITY THREATS

- **E** Phishing and Whaling
- **E** Business email compromise
- Malware
- **E** Ransomware

![](_page_10_Picture_5.jpeg)

![](_page_11_Picture_0.jpeg)

![](_page_11_Picture_1.jpeg)

![](_page_11_Picture_2.jpeg)

Thank you **MyUniversity Network Security Staff** 

### **BUSINESS** EMAIL **COMPROMISE EXAMPLE**

#### f New → 图 - 图 X L + 점 Reply Forward

#### $\boxtimes$  Request from CEO

Subject: Immediate Wire Transfer

To: Chief Financial Officer

High Importance

Please process a wire transfer payment in the amount of \$250,000 and code to "admin expenses" by COB today. Wiring instructions below...

# **MHLWH** EXPIVE

![](_page_13_Picture_1.jpeg)

#### **Dear brad**

To continue using your address confirm your ownership,

Confirm ownership

admin@malware-traffic-analysis.net setup team.

### RANSOMWARE **EXAMPLE**

![](_page_14_Picture_9.jpeg)

# Red Flags

- X Are you the proper person?
	- **T** Invoices
- X Sense of urgency
	- Reset password
- X Links
- X Grammar

# WHAT SHOULD YOU DO?

- If your email ends in **lib.ms.us**, report the email to MLC's helpdesk; otherwise, report to your tech staff
- **Do not** open attachments or links, or reply
- Delete the email
- If you *have* opened an attachment or link:
	- Disconnect device from network
	- Run an anti-malware scan immediately

# **EMAIL SECURITY**

### **E** Spam Filters

- Can't catch everything
- **■** Whitelist vs. Blacklist
- **E** Multi-Factor Authentication
	- Online Banking

# QUESTIONS?

![](_page_18_Picture_1.jpeg)

![](_page_18_Picture_2.jpeg)

#### **HELP DESK PHONE**  (601) 432-4158

#### **HELP DESK EMAIL**  helpdesk@mlc.lib.ms.us